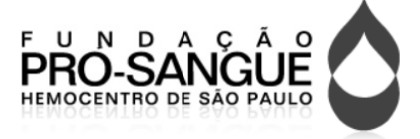

C Concurso P Público 201 13

## Técnico de Manutenção Prova Escrita Objetiva – Nível Médio

# Eletrônica/Telefonia TIPO 1 – BRANCA

## Informações Gerais

- 1. Você receberá do fiscal de sala:
	- a) uma folha de respostas destinada à marcação das respostas das questõ ões objetivas;
	- b) esse caderno de prova contendo 60 (sessenta) questões objetivas, cada qual com **cinco** alternativas de respostas (A, B, C, D e E).
- 2. Verifique se seu caderno está completo, sem repetição de questões ou falhas. Caso contrário, notifique imediatamente o fiscal de sala p para que sejam tomadas as de evidas providên cias.
- 3. As questões objetivas são identificadas pelo número situado acima do seu e enunciado.
- 4. Ao receber as folhas de respostas da prova objetiva você deve:
	- a) conferir seus dados pessoais, em especial seu nome, número d de inscrição e o número do document to de identidade e;
	- b) ler atentamente as instruções para o preenchimento da folha de respostas;
	- c) marcar nas folhas de respostas da prova objetiva o campo relativo à confirmação do tipo/cor de prova, conforme o caderno q ue você recebe eu;
	- d) assinar seu nome, apenas nos espaços reservados, com caneta esferográfica de tinta azul ou preta.
- 5. Durante a aplicação da prova não será permitido:
	- a) qualquer t tipo de comuni cação entre os candidatos;
	- b) levantar da cadeira sem a devida autorização do fiscal de sala;
	- c) portar aparelhos eletrônicos, tais como bipe, telefone celular, agenda eletrônica, notebook, palmtop, receptor, gravador, máquina de calcular, máquina fotográfica digital, controle de alarme de carro etc., bem como relógio de qualquer modelo, óculo s escuros ou q quaisquer aces sórios de chapelaria, tais como chapéu, boné, gorro etc. e, ainda, lápis, lapiseira (grafite), corretor líquido e/ou borracha. Tal infração poderá acarr etar a elimin nação sumári a do candidato .
- 6. O preenchimento das respostas da prova objetiva, de inteira responsabilidade do candidato, deverá ser feito com caneta esferográfica de tinta indelével de cor preta ou azul. Não será **p permitida a troc ca da folha de respostas por e erro do candida ato**.
- 7. O tempo disponível para a realização da prova é de 4 (quatro) horas, já incluído o tempo para a marcação da folha d de respostas da prova objetiva a.
- 8. Reserve tempo suficiente para o preenchimento de suas respostas. Para fins de avaliação, serão levadas em consideração apenas as marcações realizadas nas folhas de respostas da prova objetiva, não sendo permitido anotar informações relativas às suas respostas em qualquer outro meio que não seja o próprio caderno de provas.
- 9. Somente após decorridas **duas horas** do início da prova você poderá retirar-se da sala de prova, contudo sem levar o caderno de provas.
- 10. Somente no decorrer dos últimos sessenta minutos do período da prova, você poderá retirar-se da sala levando o caderno de p provas.
- 11. Ao terminar a prova, entregue a folha de respostas ao fiscal da sala e deixe o local de prova. Caso você se negue a entregar, será eliminado do concurso.
- 12. A FGV realizará a coleta da im pressão digital dos candidato s na folha de respostas.
- 13. Os candidatos poderão ser submetidos a sistema de detecção de metais quando do ingresso e da saída de sanitários durante a realização das provas. Ao sair da sala, ao término da prova, o candidato não poderá usar o sanitário.
- 14. Os gabaritos preliminares das provas objetivas serão divulgados no dia 17/09/2013, no endereço eletrônico www.fgv.br/fgvprojetos/concursos/fps.
- 15. O prazo para interposição de recursos contra os gabaritos preliminares será das 0h00min do dia 18/09/2013 até às 23h59min do dia 19/09/2013, observado o horário oficial, no endereço www.fgv.br/fgvprojetos/concursos/fps, por meio do Sistema Eletrônico de Interposição de Recurso.

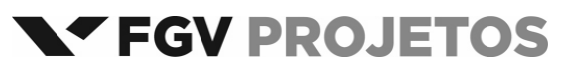

## **Língua Portuguesa**

#### Texto 1

## **Até 73% dos erros cometidos em hospitais no país são evitáveis**

Até 73% dos erros que acontecem dentro de hospitais brasileiros, como medicações trocadas ou operação de membros errados, poderiam ser evitados.

É o que apontam estudos da Fiocruz apresentados no QualiHosp (congresso de qualidade em serviços de saúde) e que ajudaram o Ministério da Saúde a criar novas normas de segurança hospitalar que passam a valer a partir de 2014.

As pesquisas, feitas em dois hospitais públicos do Rio, encontraram uma incidência média de 8,4% de eventos adversos, semelhante aos índices internacionais.

No Brasil, no entanto, é alto o índice de problemas evitáveis: de 66,7% a 73%. Em outros países, a incidência variou de 27% (França) a 51% (Austrália). Em números absolutos, isso significa que, em 2008, dos 11,1 milhões de internados no SUS, 563 mil foram vítimas de erros evitáveis.

Para Walter Mendes, pesquisador da Fiocruz e consultor do comitê do programa de segurança do paciente, embora haja limitações metodológicas ao extrapolar os resultados para o resto do país, os estudos indicam a magnitude do problema.

"É um quadro barra pesada. Nos países desenvolvidos, existem políticas de segurança bem consolidadas. Aqui estamos acordando com um pouco de atraso", diz ele.

(**Cláudia Collucci**. *Folha de São Paulo,* 29/07/2013.)

## **01**

"*Até 73% dos erros que acontecem dentro de hospitais brasileiros, como medicações trocadas ou operação de membros errados, poderiam ser evitados*". Nesse segmento inicial do texto, o vocábulo *como* tem o valor de

- (A) exemplificação, equivalente a "*por exemplo*".
- (B) explicação, equivalente a "*ou seja*".
- (C) comparação, equivalente a "*tal qual*".
- (D) conclusão, equivalente a "*portanto*".
- (E) retificação, equivalente a "*ou melhor*".

## **02**

O vocábulo "QualiHosp" foi formado por:

- (A) derivação sufixal, como "hospitalar".
- (B) parassíntese, como "anoitecer".
- (C) justaposição, como "passatempo".
- (D) aglutinação, como "planalto".
- (E) abreviação, como BNDES.

outros países.

## **03**

Assinale a alternativa que apresenta a consequência de maior valor provocada pelo estudo realizado pela Fiocruz.

- (A) Mostrou claramente a incompetência de nossa administração na saúde.
- (B) Demonstrou que os hospitais públicos são piores que os privados.
- (C) Provocou uma mudança nas normas de segurança hospitalar.
- (D) Localizou especificamente onde estão os maiores problemas. (E) Comprovou que nossa situação hospitalar é semelhante à de

## **04**

"...*novas normas de segurança hospitalar que passam a valer a partir de 2014*". Com a expressão "*passam a valer a partir de 2014*", o autor quer mostrar que

- (A) as normas já existem, mas não são seguidas.
- (B) as normas só serão cobradas a partir de 2014.
- (C) as novas normas terão vigência a partir de 2014.
- (D) as novas normas foram implantadas há pouco tempo.
- (E) as novas normas nunca serão implantadas.

## **05**

No início do quarto parágrafo está presente a conjunção "*no entanto*", de valor adversativo, que opõe os seguintes elementos do texto

- (A) índices semelhantes aos internacionais X alto índice de problemas evitáveis.
- (B) novas normas de segurança X a partir de 2014.
- (C) incidência média de 8,4% X índices internacionais.
- (D) eventos adversos X problemas evitáveis.
- (E) hospitais públicos do Rio X hospitais da França e da Austrália.

#### **06**

"*Para Walter Mendes, pesquisador da Fiocruz e consultor do comitê do programa de segurança do paciente, embora haja limitações metodológicas ao extrapolar os resultados para o resto do país, os estudos indicam a magnitude do problema*".

Nesse segmento do texto, o pesquisador aponta para uma possível falha da pesquisa, que é a

- (A) comparação inadequada.
- (B) amplitude descomunal.
- (C) conclusão inexpressiva.
- (D) generalização excessiva.
- (E) simplificação exagerada.

## **07**

As duas primeiras vírgulas do segmento "*Para Walter Mendes, pesquisador da Fiocruz e consultor do comitê do programa de segurança do paciente, embora haja limitações metodológicas...*" se justificam porque

- (A) destacam um vocativo.
- (B) mostram um aposto.
- (C) indicam uma inversão da frase.
- (D) compõem uma enumeração.
- (E) separam orações.

## **08**

A presença das palavras do pesquisador no texto indicam a seguinte função textual:

- (A) desmentir o que havia sido dito anteriormente.
- (B) defender os métodos utilizados na pesquisa.
- (C) desvalorizar os resultados apresentados.
- (D) dar credibilidade à pesquisa apresentada.
- (E) criticar alguns aspectos da pesquisa.

## **09**

"*É um quadro barra pesada. Nos países desenvolvidos, existem políticas de segurança bem consolidadas. Aqui estamos acordando com um pouco de atraso*".

Nesse segmento do texto usam‐se aspas para

- (A) destacar um elemento importante.
- (B) indicar que há erros gramaticais no segmento.
- (C) criticar o que foi dito pelo pesquisador.
- (D) mostrar que se trata de uma ironia.
- (E) marcar a fala de outra pessoa no texto.

- A linguagem do pesquisador pode ser caracterizada como
- (A) formal
- (B) coloquial
- (C) regional
- (D) erudita
- (E) técnica

## 11

"É um quadro barra pesada. Nos países desenvolvidos, existem políticas de segurança bem consolidadas. Aqui estamos acordando com um pouco de atraso".

Sobre os componentes desse segmento do texto, assinale a afirmativa incorreta.

- (A) A palavra "quadro" se refere ao resultado global da pesquisa.
- (B) A expressão "barra pesada" tem valor semântico negativo.
- (C) O termo "países desenvolvidos" não inclui o Brasil.
- (D) O termo "políticas de segurança" equivale a "políticas seguras".
- (E) O adjetivo "consolidadas" se refere ao termo "políticas".

## $12$

"Para Walter Mendes, pesquisador da Fiocruz e consultor do comitê do programa de segurança do paciente, embora haja limitações metodológicas ao extrapolar os resultados para o resto do país...".

Nesse segmento do texto o conectivo "embora" só não equivale semanticamente a

- (A) mesmo que
- (B) ainda que
- (C) apesar de
- (D) se bem que
- (E) assim que

## 13

Analise a charge a seguir.

## CAOS NA SAÚDE

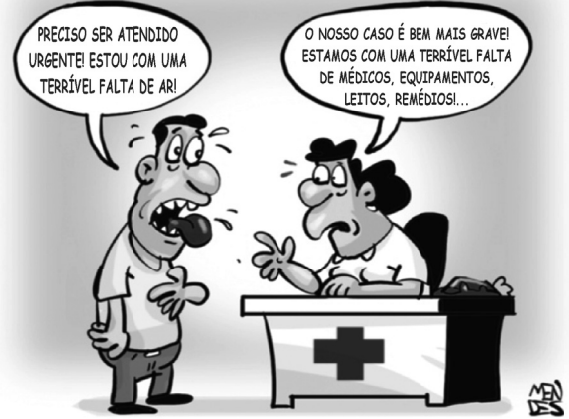

A partir da charge, analise as afirmativas a seguir.

- I. A comicidade da charge é criada a partir da polissemia do vocábulo "falta".
- II. As reticências, ao final da fala da enfermeira, pretendem indicar que faltam ainda outras coisas, não mencionadas.
- III. O "caos", no título da charge, é confirmado pela fala da enfermeira diante do problema apresentado pelo paciente. Assinale<sup>.</sup>
- (A) se todas as afirmativas estiverem corretas.
- (B) se apenas as afirmativas I e III estiverem corretas.
- (C) se apenas as afirmativas II e III estiverem corretas.
- (D) se apenas as afirmativas I e II estiverem corretas.
- (E) se apenas a afirmativa II estiver correta.

## Analise as informações a seguir e responda às questões 14 e 15.

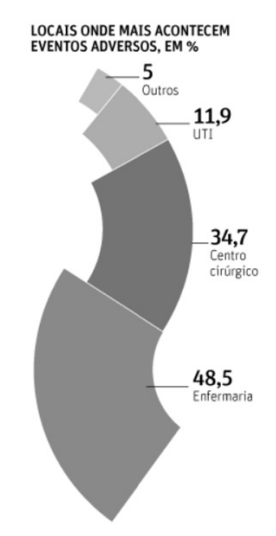

#### PREVENÇÃO FALHA EM HOSPITAIS

#### PROPORCÃO DE ERROS EVITÁVEIS (BRASIL), EM %

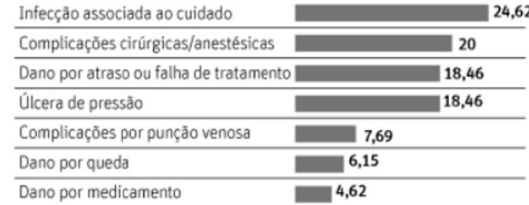

#### INCIDÊNCIA E EVITABILIDADE

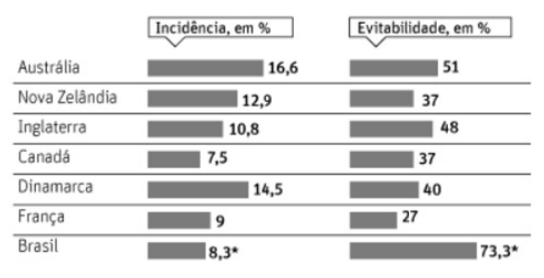

## 14

Analisando os dados onde acontecem eventos adversos, assinale a afirmativa correta.

- (A) As enfermarias são locais perigosos, já que aí ocorrem mais eventos adversos que em todos os outros locais reunidos.
- (B) Nas unidades de tratamento intensivo (UTI), o percentual de eventos adversos é menor em função de receber menor número de pacientes.
- (C) As autoridades encarregadas da gestão hospitalar devem dar especial atenção a todos os componentes das enfermarias.
- (D) O índice de eventos adversos catalogados como "outros" se refere a problemas de saúde não identificados.
- (E) Os centros cirúrgicos são os locais mais protegidos contra eventos adversos

## 15

Observando-se o gráfico, vê-se que o maior problema constatado, em relação ao Brasil, é que

- (A) quanto maior a incidência, maior a evitabilidade.
- (B) quanto menor a incidência, menor a evitabilidade.
- (C) quanto maior a incidência, menor a evitabilidade.
- (D) a incidência é maior do que nos outros países citados.
- (E) a evitabilidade é maior, ainda que a incidência seja pequena.

## Raciocínio Lógico-matemático

## 16

Considere a sequência infinita de letras que mantém sempre o mesmo padrão de repetição.

"DOESANGUEDOESANGUEDOESANGUEDOESAN..."

Nessa sequência, a posição 2013 é ocupada pela letra

- $(A)$  S.
- $(B)$  A.
- $(C)$  N.
- $(D)$  G.
- (E) U.

## $17$

Em um depósito há apenas bolsas de sangue dos tipos sanguíneos A e O armazenadas em sequência conforme sugerido a seguir:

A2572, A2573, A2574, ..., A2821

01878, 01879, 01880, ..., 02013

Sabe-se que cada uma das duas sequências segue a ordem dos números naturais sem faltas ou multiplicidades.

A quantidade de bolsas de sangue nesse depósito é

 $(A)$  384.

- $(B)$  385.
- $(C)$  386.
- $(D)$  387.
- (E) 388.

## 18

Um círculo de área igual a A metros quadrados tem uma circunferência de comprimento igual a P metros.

Um círculo cuja circunferência tem comprimento igual a 2P metros tem área, em metros quadrados, igual a

 $(A)$   $A/4$ .

 $(B)$  A/2.

 $(C)$  A.

- $(D)$  2A.
- (E) 4A.

## 19

"O volume total de sangue a ser doado não pode exceder 8 mL/kg de peso para as mulheres e 9 mL/kg de peso para os homens. O volume máximo admitido para uma doação é de 450 mL ± 50 mL, aos quais podem ser acrescidos até 30 mL para realização dos exames laboratoriais exigidos pelas leis e normas técnicas."

(http://www.prosangue.sp.gov.br/artigos/curiosidades)

Um homem doou o volume máximo de sangue admitido, considerando a tolerância máxima e mais o volume para os exames laboratoriais.

O peso mínimo desse homem, expresso pelo número inteiro mais próximo, é

- (A) 60 kg.
- (B) 59 kg.
- (C) 58 kg.
- (D) 57 kg.
- (E) 56 kg.

## 20

No sistema ABO de classificação de grupos sanguíneos, há quatro grupos sanguíneos: A, B, AB e O.

Considerando-se apenas a compatibilidade dos glóbulos vermelhos, característica desse sistema de classificação sanguínea, indivíduos com sangue de um determinado grupo sanguíneo podem doar para indivíduos do mesmo grupo. Além disso, a figura a seguir mostra a compatibilidade de glóbulos vermelhos entre doadores e receptores de grupos sanguíneos diferentes, onde as setas utilizadas partem de doadores e chegam a receptores.

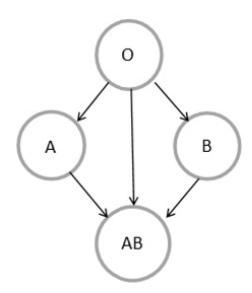

Nas tabelas a seguir, cada S (sim) ou N (não) indica se um indivíduo do grupo sanguíneo da linha correspondente pode doar (S) ou não (N) sangue para um indivíduo do grupo sanguíneo da coluna correspondente.

A tabela que mostra corretamente as compatibilidades dos glóbulos vermelhos entre doadores e receptores é:

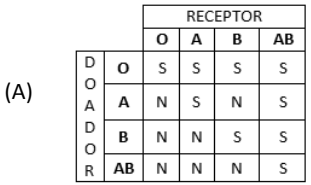

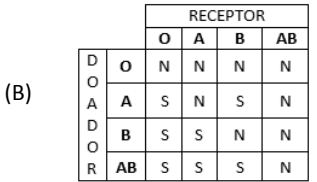

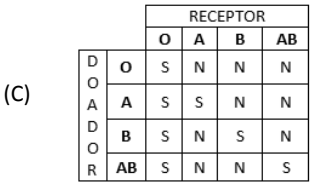

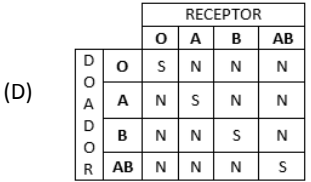

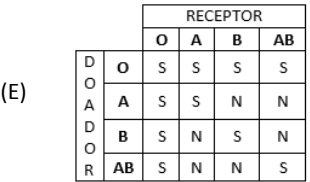

"De cada 10 candidatos à doação de sanque que comparecem à Fundação Pró-Sangue, 8 estão aptos para doar e dois estão temporária ou definitivamente inaptos para doar."

"Mulheres representam menos de 40% dos doadores de sangue." (http://www.prosangue.sp.gov.br/artigos/curiosidades)

Considere que 150 candidatos à doação de sangue compareceram à Fundação Pró-Sangue e que esse grupo tenha as características apresentadas acima.

Desse grupo, sobre as quantidades H (de homens) e M (de mulheres), aptos a doar sangue, conclui-se que

(A)  $M < 40$ .

- (B)  $H > 72$ .
- (C)  $H < 90$ .
- (D)  $60 < H < 72$ .
- (E)  $48 < M < 60$ .

## $22$

Em um conjunto de bolsas de sangue, se substituirmos 20 daquelas que contêm sangue com fator Rh- por outras 20 com fator Rh+, a quantidade de bolsas de sangue com fator Rh+ será o triplo da quantidade de bolsas de sangue com fator Rh-.

Por outro lado, se no conjunto original, substituirmos 10 bolsas de sangue com fator Rh+ por outras 10 com fator Rh-, a quantidade de bolsas de sangue com fator Rh+ será igual à quantidade de bolsas de sangue com fator Rh-.

A quantidade total de bolsas de sangue no conjunto original é

- $(A)$  90.
- $(B)$  100.
- $(C)$  110.
- $(D)$  120.
- (E) 130.

## $23$

Em um armário só há bolsas de sangue dos tipos A e O, sendo que 55% são do tipo O.

Do total de bolsas no armário, 75% contêm sangue com fator Rh positivo.

Das bolsas de sangue com fator Rh positivo, 40% contêm sangue do tipo A.

Do total de bolsas no armário, a porcentagem das bolsas que contêm sangue do tipo O com fator Rh negativo é

- (A) 8%.
- (B) 10%.
- (C) 15%.
- (D) 20%.
- (E) 25%.

## 24

A negação lógica da sentença

"Se tenho dinheiro e estou de férias então viajo"

## é۰

- (A) Se não tenho dinheiro ou não estou de férias então não viajo.
- (B) Tenho dinheiro e estou de férias e não viajo.
- (C) Se não viajo então não tenho dinheiro ou não estou de férias.
- (D) Não tenho dinheiro nem estou de férias e viajo.
- (E) Se tenho dinheiro e estou de férias então não viajo.

## 25

Uma sentença logicamente equivalente à sentença

"Se durmo pouco e acordo cedo então não trabalho direito"

Á

- (A) Se não durmo pouco ou não acordo cedo então trabalho direito.
- (B) Se não durmo pouco nem acordo cedo então trabalho direito.
- (C) Não durmo pouco ou não acordo cedo ou não trabalho direito.
- (D) Durmo pouco e acordo cedo e não trabalho direito.
- (E) Se não trabalho direito então durmo pouco e acordo cedo.

## Noções de Informática

## 26

No que diz respeito aos componentes de um microcomputador, podem ser identificadas três categorias de dispositivos.

- I. Os que operam exclusivamente na saída de dados,
- II. Os que operam exclusivamente na entrada de dados,
- III. Os que operam tanto na entrada como na saída de dados, dependendo do momento de sua utilização no processamento.

Assinale a alternativa que indica um dispositivo enquadrado na categoria I.

- (A) Scanner.
- (B) Pendrive.
- (C) Disco rígido.
- (D) Impressora laserjet.
- (E) Impressora multifuncional.

## 27

Observe a figura a seguir, que ilustra um disco rígido SATA.

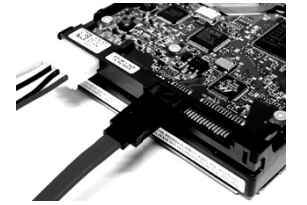

Uma funcionalidade desse dispositivo é

- (A) realizar, como função principal, o processamento de dados sendo um componente da CPU.
- (B) possuir o valor de 500GB como padrão para sua capacidade máxima de armazenamento.
- (C) possuir o valor de 100 Gbps como referência para a taxa de gravação de dados.
- (D) armazenar dados de forma temporária sendo um tipo de memória volátil.
- (E) utilizar conexão HDMI na integração aos microcomputadores.

## 28

No Word 2010 BR, o atalho de teclado Ctrl + T e o acionamento

do ícone devem ser utilizados, respectivamente, com as seguintes finalidades:

- (A) selecionar todo o texto e aumentar o tamanho da fonte.
- (B) selecionar todo o texto e diminuir o tamanho da fonte.
- (C) selecionar todo o texto e aplicar sobrescrito.
- (D) inserir uma tabela no texto e diminuir o tamanho da fonte.
- (E) inserir uma tabela no texto e aumentar o tamanho da fonte.

Na janela do Computador/Windows Explorer no Windows 7 BR, um funcionário da Fundação Pró-Sangue executou os procedimentos listados a seguir.

- I. Selecionou o arquivo DOADORES.XLS, armazenado na pasta C:\MOVIMENTO no disco rígido de um microcomputador e executou o atalho de teclado Ctrl + C.
- II. Selecionou a pasta E:\DIÁRIO em um pendrive conectado à mesma máquina e executou o atalho de teclado Ctrl + V.
- O procedimento descrito gerou o seguinte resultado
- (A) copiou o arquivo DOADORES.XLS da pasta C:\MOVIMENTO para a Lixeira, sem gravá-lo na pasta E:\DIÁRIO.
- (B) moveu o arquivo DOADORES.XLS da pasta C:\MOVIMENTO para a Lixeira, sem gravá-lo na pasta E:\DIÁRIO.
- (C) excluiu o arquivo DOADORES.XLS da pasta C:\MOVIMENTO, mas gravou esse arquivo na pasta E:\DIÁRIO.
- (D) moveu o arquivo DOADORES.XLS da pasta C:\MOVIMENTO para a pasta E:\DIÁRIO.
- (E) copiou o arquivo DOADORES.XLS da pasta C:\MOVIMENTO para a pasta E:\DIÁRIO.

## 30

Observe a figura a seguir, do Word 2010 BR.

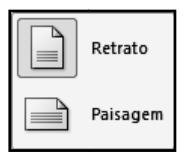

Os ícones acima são opções de configuração de documento, segundo o parâmetro

- (A) Exibição.
- (B) Design.
- (C) Orientação.
- (D) Estilo.
- (E) Formatação.

## 31

A figura a seguir ilustra o site de busca no browser Firefox Mozilla  $22.0.$ 

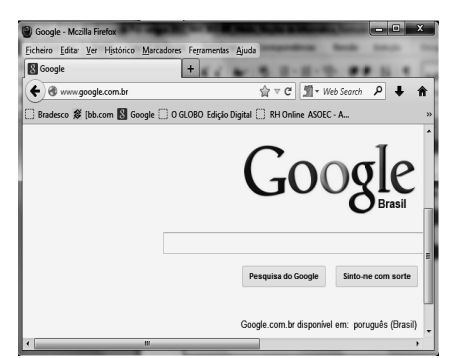

Esse browser oferece duas funcionalidades:

- $\bullet$ O acionamento de uma tecla de função possibilita mostrar o ecrã inteiro, ou seja, o site corrente em tela inteira.
- $O$  ícone existente na tela do browser, deve ser usado com uma finalidade específica.

A tecla de função e a finalidade são, respectivamente,

- (A) F11 e Exibir todos os marcadores.
- (B) F7 e Exibir todos os marcadores.
- (C) F2 e Editar este marcador.
- (D) F7 e Editar este marcador.
- (E) F11 e Editar este marcador.

## 32

No sistema operacional Windows 7 BR, dois atalhos de teclado possibilitam o acesso concorrente e alternado a programas que estejam em execução em um microcomputador.

Esses atalhos são, respectivamente,

- (A)  $Alt + Tab e Alt + Esc.$
- $(B)$  Alt + Ins e Alt + Del.
- (C) Alt + F4 e Ctrl + F4.
- (D) Ctrl + Ins e Ctrl + Del.
- (E) Ctrl + Tab e Ctrl + Esc.

## 33

 $\overline{z}$ 

Na elaboração de uma apresentação no Powerpoint 2010 BR, o texto mostrado em (1) foi inserido em um slide. Posteriormente, esse texto foi configurado para uma modalidade de exibição que possibilita dividir o texto em duas colunas, mostrado em (2), por meio do acionamento de um ícone existente no software.

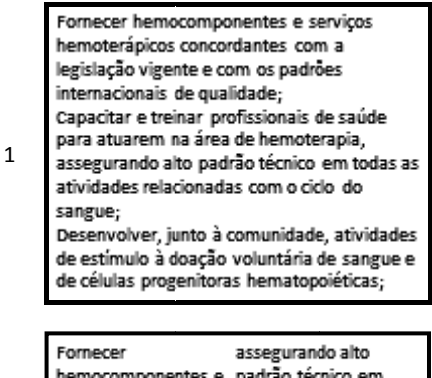

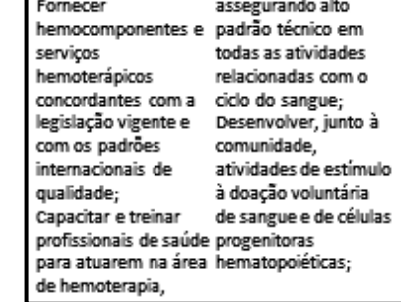

Assinale a alternativa que indica esse ícone.

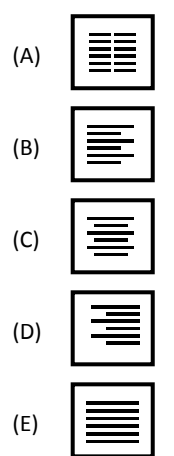

O Internet Explorer 9 BR disponibiliza diversas barras, entre seus recursos. Uma delas é mostrada abaixo, com destaque para a URL da Fundação Pró‐S Sangue.

## http://www.prosanque.sp.qov.br/home/Default.aspx  $\mathcal{Q}$   $\ast$   $\mathbb{Z}$   $\mathcal{C}$   $\times$

Essa barra é denominada Barra de

- (A) Status.
- (B) Comandos.
- (C) Endereços.
- (D) Pesquisas.
- (E) Favoritos.

## **35**

A planilha a seguir foi criada no Excel 2010 BR.

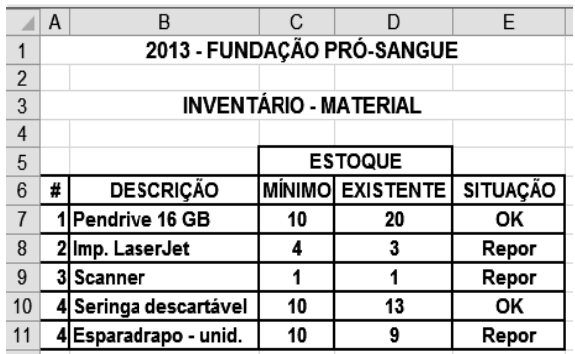

Nessa planilha, a mensagem mostrada na célula SITUAÇÃO em E7, E8, E9, E10 e E11, é decorrente de uma expressão que usa a função SE, baseada no critério a seguir.

• Se o estoque existente for maior que o estoque mínimo, será mostrada a mensagem "OK" e, caso contrário, "Repor".

Nessas condições, a expressão inserida na célula E9 foi:

(A) =SE(D9<C9;"R epor";"OK")

- (B) =SE(D9<=C9;" OK";"Repor")
- (C) =SE(D9>=C9;" Repor";"OK")
- (D) =SE(D9<=C9;" Repor";"OK")
- (E) =SE(D9<C9;"OK";"Repor")

## **Le egislação I Institucion nal**

## **36**

Segundo o Estatuto da Fundação Pró-Sangue - Decreto Estadual n. 41.628/97, assinale a alternativa que indica uma competência específica do Conselho Curador.

- (A) Fixar o programa de atividades da Pró-Sangue para cada exercício, orientando a gestão administrativa quanto a planos de trabalho e utilização de recursos.
- (B) Elaborar o planejamento estratégico da organiza ção, formulando diagnósticos, objetivos, planos e programas que contribuam para alcançar os resultados pretendidos.
- (C) Providenciar, com aprovaç ão das autor idades do en sino superior, a criação de cursos de pós-graduação, no âmbito da hematologia e hemoterapia.
- (D) Implementar programas de treinamento e desenvolvime ento de recursos h humanos, bem como um plan no de carreira que garanta contínua formação profissional e ampliação das oportunidades de ascensão aos funcionários.
- (E) Tomar as providências para o registro de patentes referentes a novas realizações tecnológicas.

## **37**

Relacione as expressões utilizadas pela Lei de Acesso à Informação - Lei Federal n. 12.527/11, com suas respectivas def finições.

- 1. Disponibilidad de
- 2. Integridade
- 3. Primariedade
- 4. Autenticidade
- 4. Autenticidade<br>( ) Qualidade da informação que tenha sido produzida, expedida, recebida ou modificada por determinado indivíduo, equipamento ou sistema.
- () Qualidade da informação que pode ser conhecida e utilizada por indivíduos, equipamentos ou sistemas autorizados.
- () Qualidade da informação coletada na fonte, com o máximo de detalhamento possível, sem modificações.
- ( ) ) Qualidade da informação nã ão modificada, inclusive quan to à origem, trânsi to e destino.

Assinale a alternativa que mostra a relação correta, de cima para bai xo.

- $(A)$  3 1 4 2.  $(B)$  2 – 3 – 1 – 4.
- (C) 4 1 2 3.
- (D) 1 4 3 2.
- (E) 4 1 3 2.

## **38**

De acordo com o Regulamento Técnico de Procedimentos Hemoterápicos, aprovado pela Portaria MS 1.353/11, assinale a alternativa que indica o conceito de doação autóloga.

- (A) É a doação de sangue feita p pelo próprio pac ciente para rep or o estoque de hemocomponentes do serviço de hemoterapia.
- (B) É a doação de sangue que se realiza duas ou mais vezes no período de 12 2 meses por um m mesmo indivíd duo.
- (C) É a doação d de sangue advi inda do indivíd duo que doa p para atender à necessidade de um receptor determinado.
- (D) É a doação de sangue feita por pessoas que desejam manter o estoque de sangue do serviço de hemoterapia por motivos altruístas.
- (E) É a doação d de sangue do próprio pacie ente para seu uso exclusivo.

## **39**

Com relação aos princípios e diretrizes da Política Nacional de Sangue, Componentes e Hemoderivados, analise as afirmativas a seg guir.

- I. Garantia de sigilo de informação sobre a origem e procedência do sangue, componentes e hemoderivados, bem como sobre o serviço de hemoterapia responsável pela origem destes s.
- II. Utilização da doação voluntária do sangue, devendo o poder público estimulá-la como ato relevante de solidariedade humana e compromisso social, sen do permitida a a remuneração do doador de sangue somente em casos excepcionais de calamida de pública, nos termos das condições estabelecidas pela legislação do SUS.
- III. Permissão de remuneração dos custos dos insumos, reagentes, materiais de scartáveis e da mão‐de‐o bra especializ ada, inclusive honorários médicos, na forma regulamentada por lei e pelas Normas Técnicas do Ministério da Saúde.

Ass sinale:

- (A) se somente a afirmativa I estiver correta.
- (B) se somente a afirmativa II es tiver correta.
- (C) se somente a afirmativa III estiver correta.
- (D) se somente as s afirmativas I e III estiverem c corretas.
- (E) se somente as s afirmativas II e III estiverem c corretas.

Com relação ao Regulamento Sanitário para *serviços que desenvolvem atividades relacionadas ao ciclo produtivo do sangue humano e componentes e procedimentos transfusionais* da ANVISA, analise as afirmativas a seguir.

- I. Os serviços de hemoterapia, a depender de seu nível de complexidade, devem estar sob responsabilidade técnica de profissional médico ou de enfermeiro de nível superior, em ambos os casos, especialistas em hemoterapia ou hematologia, que responderão pelas atividades executadas pelo serviço.
- II. Os serviços de hemoterapia devem possuir projeto arquitetônico aprovado pelo órgão de vigilância sanitária competente.
- III. É vedada a terceirização dos serviços relacionados ao ciclo produtivo do sangue humano e aos procedimentos transfucionais.

## Assinale:

- (A) se somente a afirmativa II estiver correta.
- (B) se somente a afirmativa III estiver correta.
- (C) se somente as afirmativas I e II estiverem corretas.
- (D) se somente as afirmativas I e III estiverem corretas.
- (E) se todas as afirmativas estiverem corretas.

## **Conhecimentos Específicos**

## **41**

Considere três componentes eletrônicos I, II e III com as seguintes características:

- I. Tensão entre os terminais do componente é proporcional à variação da corrente com o tempo.
- II. Componente semicondutor que conduz em um único sentido, quando polarizado diretamente e com auxílio de uma corrente de gatilho.
- III. Transistor que opera com apenas um tipo de carga e que possui um dos terminais isolado do restante do componente por um dielétrico

Assinale a alternativa que indica os componentes I, II e III, respectivamente.

- (A) Resistor, TRIAC e MOSFET.
- (B) Resistor, TRIAC e TBJ.
- (C) Indutor, TRIAC e MOSFET.
- (D) Indutor, SCR e TBJ.
- (E) Indutor, SCR e MOSFET.

## **42**

A matriz resultante de uma associação de quadripolos em cascata é igual ao produto das matrizes que representam esses quadripolos, quando são usados parâmetros

- (A) impedância Z
- (B) admitância Y
- (C) de transmissão ABCD (D) híbridos – H
- (E) de espalhamento S

## **43**

Considere o circuito mostrado na figura a seguir, com os parâmetros do transistor colocados ao lado.

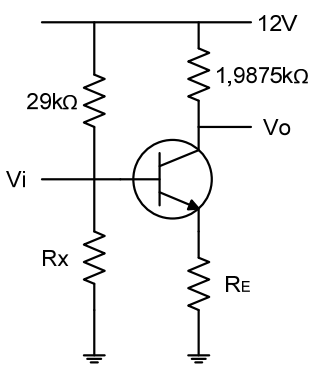

Tensão Base – Emissor = 0,725 V Tensão Coletor – Emissor = 4 V Corrente de Coletor = 2 mA  $\beta_{CC} = 160$ 

Os valores das resistências RE e Rx são, respectivamente,

- (A)  $2 k\Omega e 15 k\Omega$ .
- (B) 2 k $\Omega$  e 20 k $\Omega$ .
- (C)  $2 k\Omega e 25 k\Omega$ .
- (D) 5 k $\Omega$  e 15 k $\Omega$ .
- (E) 5 k $\Omega$  e 20 k $\Omega$ .

## **44**

O ouvido humano é capaz de escutar sons com frequências de até 20 kHz. Considerando o Teorema da Amostragem de Nyquist, a taxa de amostragem mínima a ser utilizada por um tocador de CD para a conversão de música com qualidade, deve ser igual a

- (A) 5 kHz.
- (B) 10 kHz.
- (C) 20 kHz.
- (D) 40 kHz.
- (E) 100 kHz.

## **45**

Com relação aos *amplificadores de múltiplos estágios*, analise as afirmativas a seguir.

- I. Um par Darlington é formado por dois transistores bipolares, ambos na configuração Emissor Comum.
- II. Em amplificadores com estágios Emissor Comum Coletor Comum cascateados, o estágio Coletor Comum funciona como um casador de impedâncias.
- III. Duas vantagens que podem ser obtidas com Amplificadores Cascode são o aumento da banda passante e o ganho de tensão, em relação a amplificadores Fonte Comum.

Assinale:

- (A) se somente a afirmativa I estiver correta.
- (B) se somente a afirmativa II estiver correta.
- (C) se somente as afirmativas I e II estiverem corretas.
- (D) se somente as afirmativas I e III estiverem corretas.
- (E) se somente as afirmativas II e III estiverem corretas.

Considere o filtro mostrado na figura abaixo, com a resistência R dada em ohms e a indutância L dada em henrys.

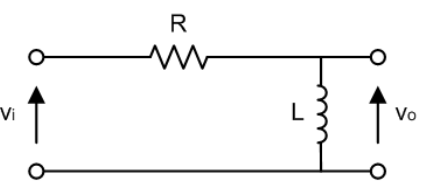

Sua frequência de corte, em hertz, é

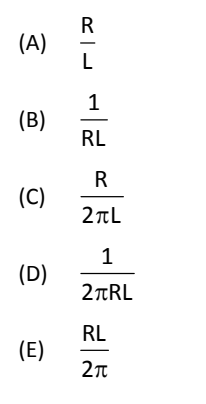

## **47**

A figura abaixo mostra o diagrama em blocos de um amplificador realimentado, onde A e β representam os ganhos dos seus respectivos blocos.

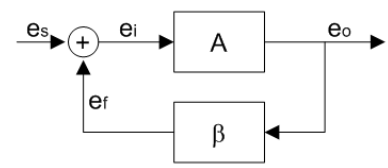

Para que o ganho desse amplificador dependa apenas de β, deve‐ se ter

(A)  $A\beta = -1$ 

(B)  $A\beta = 0$ 

(C)  $0 < |A\beta| < 1$ 

(D)  $\mathsf{A}\mathsf{B} = \mathsf{1}$ 

 $(E)$  |A $\beta$ | >> 1

## **48**

Considere a seguinte soma:

```
X (base binária)
```
X é igual a

(A) 101010.

- (B) 100100.
- (C) 110011.
- (D) 111000.
- (E) 111111.

## **49**

O circuito da figura a seguir mostra um multiplexador com entradas D0 e D1, sinal de controle S e saída Y. A entrada D0 é acionada quando S=0

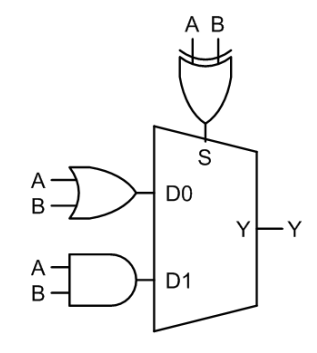

Considerando as entradas A e B e a saída Y, esse circuito funciona como uma porta

- (A) AND
- (B) OR
- (C) NAND
- (D) NOR
- (E) XNOR

## **50**

Uma empresa é formada por três setores A, B e C, e a distribuição do seu tráfego telefônico externo na Hora de Maior Movimento (HMM) é mostrada na tabela a seguir.

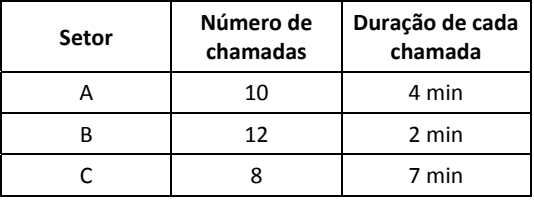

Com base nos dados fornecidos, a intensidade do tráfego telefônico dessa empresa, na HMM é, em Erlangs, igual a

(A) 120.

(B) 40.

(C) 30.

(D) 6.

(E) 2.

## **51**

Com relação ao *sistema de telefonia fixa*, analise as afirmativas a seguir.

- I. A rede de comutação é composta pelos equipamentos necessários à seleção do caminho que possibilita a comunicação entre os usuários;
- II. A região de operação do sistema é dividida em células as quais são cobertas por estações rádio base;
- III. Centrais Tandem destinam‐se a proporcionar o trânsito entre centrais locais ou interurbanas, não possuindo terminais de assinantes.

#### Assinale:

- (A) se somente a afirmativa I estiver correta.
- (B) se somente a afirmativa II estiver correta.
- (C) se somente as afirmativas I e II estiverem corretas.
- (D) se somente as afirmativas I e III estiverem corretas.
- (E) se somente as afirmativas II e III estiverem corretas.

A figura 1 mostra uma máquina de estados com as transições dos estados B (*bit* MAIS significativo) e A (*bit* MENOS significativo).

A figura 2 mostra a implementação dessa máquina de estados, usando *flip‐flops* D e lógicas para os estados seguintes de B e A.

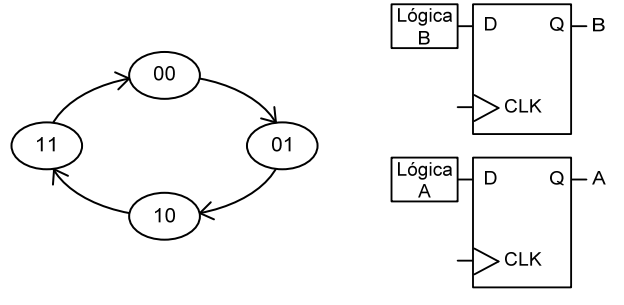

Figura 1 Figura 2

As lógicas B e A nas entradas dos *flip‐flops* são, respectivamente,

- $(A)$  A e  $\overline{B \oplus A}$
- (B) B e  $\overline{B \oplus A}$
- $(C)$  B  $\oplus$  A e A
- (D)  $B \oplus A e \overline{A}$
- $(E)$  B $\oplus$ A e B

## **53**

A figura a seguir mostra o circuito de uma célula de memória.

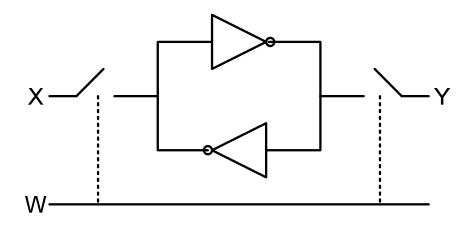

A respeito da célula de memória mostrada na figura, analise as afirmativas a seguir.

- I. Trata‐se de uma célula de memória dinâmica.
- II. A célula possibilita o acesso tanto ao bit armazenado, como ao seu complementar.
- III. Esse tipo de célula armazena bem o nível lógico "1", mas é ineficiente no armazenamento do nível lógico "0".

#### Assinale:

- (A) se somente a afirmativa I estiver correta.
- (B) se somente a afirmativa II estiver correta.
- (C) se somente as afirmativas I e II estiverem corretas.
- (D) se somente as afirmativas I e III estiverem corretas.
- (E) se somente as afirmativas II e III estiverem corretas.

## **54**

Considerando o modelo OSI para redes de dados, a camada responsável por realizar transformações adequadas nos dados, tais como criptografia, conversão entre caracteres ASCII e EBCDIC, compressão e descompressão é a camada

- (A) de aplicação.
- (B) de apresentação.
- (C) de enlace.
- (D) em rede.
- (E) de sessão.

## **55**

A respeito de uma determinada tecnologia de comunicação móvel, analise as características a seguir.

- Apesar de ser, tecnicamente, uma tecnologia de 3ª geração, muitos a classificam como um padrão 2,75G, por ser uma melhoria de redes 2,5G e não um novo sistema propriamente dito.
- Melhorou o desempenho da transferência de dados por pacotes, com velocidade máxima teórica de 473,6 kb/s.
- Abriu espaço para o *streaming*, uma aplicação até então praticamente inédita no acesso móvel à Internet.

As características apresentadas referem‐se à tecnologia

- (A) TDMA.
- (B) CDMA.
- (C) GSM.
- (D) GPRS.
- (E) EDGE.

## **56**

A respeito dos sistemas de comunicações ópticas, assinale a afirmativa correta.

- (A) A relação entre a corrente elétrica gerada e a potência óptica incidente de um fotodetetor caracteriza a sua eficiência quântica.
- (B) Fotodiodos pin apresentam maior responsividade do que fotodiodos de avalanche.
- (C) Em sistemas multimodo, em que a dispersão é o principal fator limitador da distância, o uso de amplificadores ópticos costuma ser mais eficiente do que o de repetidores eletrônicos para a transmissão de sinais.
- (D) O espectro da luz gerada em LEDs é mais largo do que em Lasers.
- (E) As fibras multimodo apresentam maiores capacidades de transmissão e banda passante do que fibras monomodo

## **57**

O elemento físico de memória de um computador, volátil e de alta velocidade, apresenta como principal característica o fato de ser utilizado para o armazenamento de dados e instruções acessados pelo processador com maior frequência, é

- (A) Memória RAM.
- (B) Memória ROM.
- (C) Memória Cache.
- (D) Memória Virtual.
- (E) Disco rígido.

## **58**

Sobre os sistemas de comunicações VHF, UHF e por Microondas, analise as afirmativas a seguir.

- I. Em sistemas VHF, o principal mecanismo de propagação é a reflexão ionosférica.
- II. Sistemas UHF utilizam, principalmente, o mecanismo de propagação por visada direta.
- III. Em frequências superiores a 10 GHz, os sinais de microondas sofrem atenuação por chuva e absorção por gases atmosféricos, limitando o desempenho dos sistemas de microondas.

Assinale:

- (A) se somente a afirmativa I estiver correta.
- (B) se somente a afirmativa II estiver correta.
- (C) se somente as afirmativas I e II estiverem corretas.
- (D) se somente as afirmativas I e III estiverem corretas.
- (E) se somente as afirmativas II e III estiverem corretas.

Sobre *projeto de cabeamento estruturado*, analise as afirmativas a seguir.

- I. A utilização de cabeamento estruturado em uma rede melhora o tráfego de sinais, pelo fato do seu projeto ser dedicado a um determinado tipo de sinal (áudio, vídeo, dados, ...), levando em consideração características próprias desse sinal;
- II. Em um sistema de cabeamento estruturado, a Área de Trabalho é o local onde se localizam os dispositivos de telecomunicações operados pelos usuários, como estações de trabalho, aparelhos telefônicos, entre outros;
- III. As redes mais populares utilizam a arquitetura Ethernet, com cabos tipo coaxial, para a realização do cabeamento propriamente dito.

## Assinale:

- (A) se somente a afirmativa I estiver correta.
- (B) se somente a afirmativa II estiver correta.
- (C) se somente as afirmativas I e II estiverem corretas.
- (D) se somente as afirmativas I e III estiverem corretas.
- (E) se somente as afirmativas II e III estiverem corretas.

## **60**

Em relação aos *sistemas de comunicações via satélite*, assinale a afirmativa correta.

- (A) Dentre as faixas de frequência atualmente disponíveis para a transmissão via satélite, destacam‐se as bandas C e Ku.
- (B) O desvio de frequência decorrente do Efeito Doppler costuma ser maior na comunicação com satélites em órbitas geoestacionárias (GEO) do que com satélites em órbitas elípticas altas (HEO).
- (C) A necessidade de constelação de satélites para a cobertura local permanente é menor em órbitas terrestres baixas (LEO) do que em órbitas geoestacionárias (GEO), devido às menores distâncias de propagação.
- (D) Em redes VSAT com topologia em malha, o duplo salto caracteriza a comunicação direta entre duas estações quaisquer da rede, sem o auxílio da estação hub.
- (E) O crescente número de estações VSAT impossibilita a associação permanente de uma estação a um canal, sendo utilizado o método de alocação conhecido como DAMA (*Demand Assignment Multiple Access*), no qual a associação ocorre por demanda, variando dinamicamente.

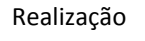

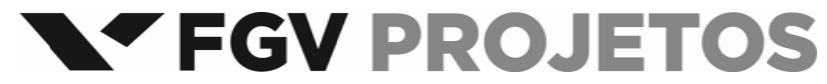